# **Преобразователи частоты для асинхронных двигателей Altivar 71 <sup>0</sup>**

Коммуникационные шины и сети

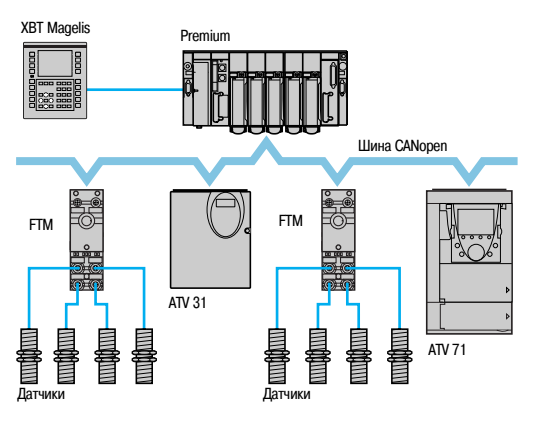

Пример конфигурации на шине CANopen

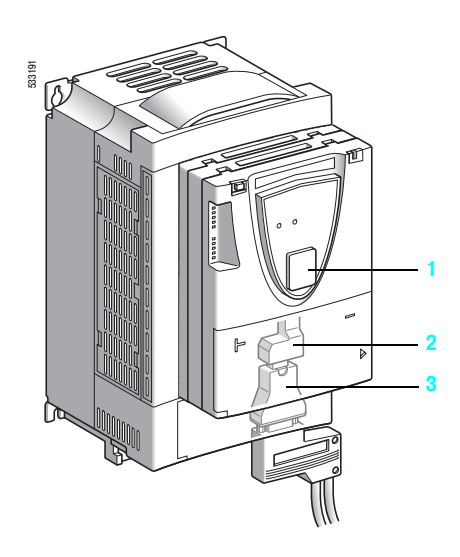

#### **Описание**

Преобразователь Altivar 71 разработан таким образом, чтобы отвечать всем возможным конфигурациям, встречающимся в промышленных системах автоматизации.

ATV 71 имеет встроенные протоколы Modbus и CANopen.

ПЧ имеет два встроенных коммуникационных порта для работы по протоколу Modbus (см. характеристики на стр. 13):

- **терминальный порт Modbus типа RJ45 1, расположенный на передней части преобразователя,** предназначен для подключения:
- v выносного графического терминала;
- v промышленной операторской панели Magelis;
- $\square$  диалоговых средств PowerSuite;

**•** сетевой разъем Modbus типа RJ45 2, расположенный рядом с клеммниками цепей управления ПЧ, предназначен для управления и наблюдения с помощью программируемого контроллера или другого устройства.

С его помощью возможно также подключение терминала или диалоговых средств PowerSuite, когда терминальный порт Modbus **1** занят.

Протокол CANopen доступен с помощью сетевого разъема Modbus через адаптер CANopen **3** (см. характеристики на стр. 13). В этом случае для доступа по протоколу Modbus необходимо использовать терминальный порт **1**.

Преобразователь Altivar 71 может также подключаться к другим промышленным коммуникационным сетям и шинам с помощью дополнительных коммуникационных карт:

**B** Ethernet TCP/IP;

**Modbus/Uni-Telway, которая обеспечивает дополнительные функциональные возможности** встроенных портов: Modbus ASCII и четырехпроводного RS 485;

- **B** Fipio:
- Modbus Plus:
- Profibus DP;
- DeviceNet:
- **n** InterBus.

Возможность раздельного питания цепей управления позволяет поддерживать связь (для наблюдения или диагностики) даже при отсутствии силового питания.

Основные коммуникационные функции преобразователей Altivar 58 и Altivar 58F совместимы с ПЧ Altivar 71 (1):

- подключение;
- коммуникационный сервис;
- состояние преобразователя (профиль);
- параметры управления и наблюдения;
- основные настроечные параметры.

Программное обеспечение PowerSuite позволяет перенести конфигурацию преобразователей Altivar 58 и Altivar 58F на Altivar 71.

 $(1)$  Обращайтесь к руководству по замене ATV 58(F)/ATV 71, поставляемому на компакт-диске с документацией.

#### Преобразователи частоты для асинхронных двигателей **Altivar 71**

Коммуникационные шины и сети

#### Функции

- По сети доступны все функции преобразователя частоты:
- и управление;
- наблюдение;
- настройка:
- и конфигурирование.

При оснащении ПЧ программируемой картой встроенного контроллера, его переменные (% МW...) доступны с помощью сообщений Modbus через встроенные коммуникационные порты или коммуникационные карты Ethernet TCP/IP.

Регулирование и задание скорости или момента могут исходить от различных источников управления:

- КЛЕММНИКОВ ВХОДОВ-ВЫХОДОВ;
- **и коммуникационной сети:**
- программируемой карты встроенного контроллера;
- выносного графического терминала.

Новые функции преобразователя Altivar 71 позволяют управлять переключением этих источников управления ПЧ в соответствии с требованиями применения.

Есть возможность выбора периодических коммуникационных переменных с помощью:

- программного обеспечения конфигурирования сети (Sycon):
- функции коммуникационного сканера преобразователя Altivar 71.

Вне зависимости от типа сети (за исключением DeviceNet) преобразователь Altivar 71 может управляться в соответствии с:

■ профилем Drivecom (CANopen CiA DSP 402);

профилем ввода-вывода, управление с помощью которого так же просто и адаптируемо, как и с помошью клеммника входов-выходов.

Карта DeviceNet поддерживает профиль стандарта ODVA.

Контроль связи осуществляется по специальным критериям для каждого протокола. Однако, каков бы ни был протокол, существует возможность конфигурирования реакции ПЧ на неисправность CB93*M*:

- остановка на выбеге, с заданным темпом, быстрая остановка или остановка торможением;
- поддержание последней полученной команды;
- аварийное состояние с поддержанием заданной скорости;
- игнорирование неисправности.

Управление, поступающее по сети САНореп, обрабатывается с тем же приоритетом, что и управление по входу клеммника ПЧ. Это позволяет получить быструю реакцию при включении сети через адаптер CANopen.

# Преобразователи частоты<br>для асинхронных двигателей<br>Altivar 71

Коммуникационные шины и сети

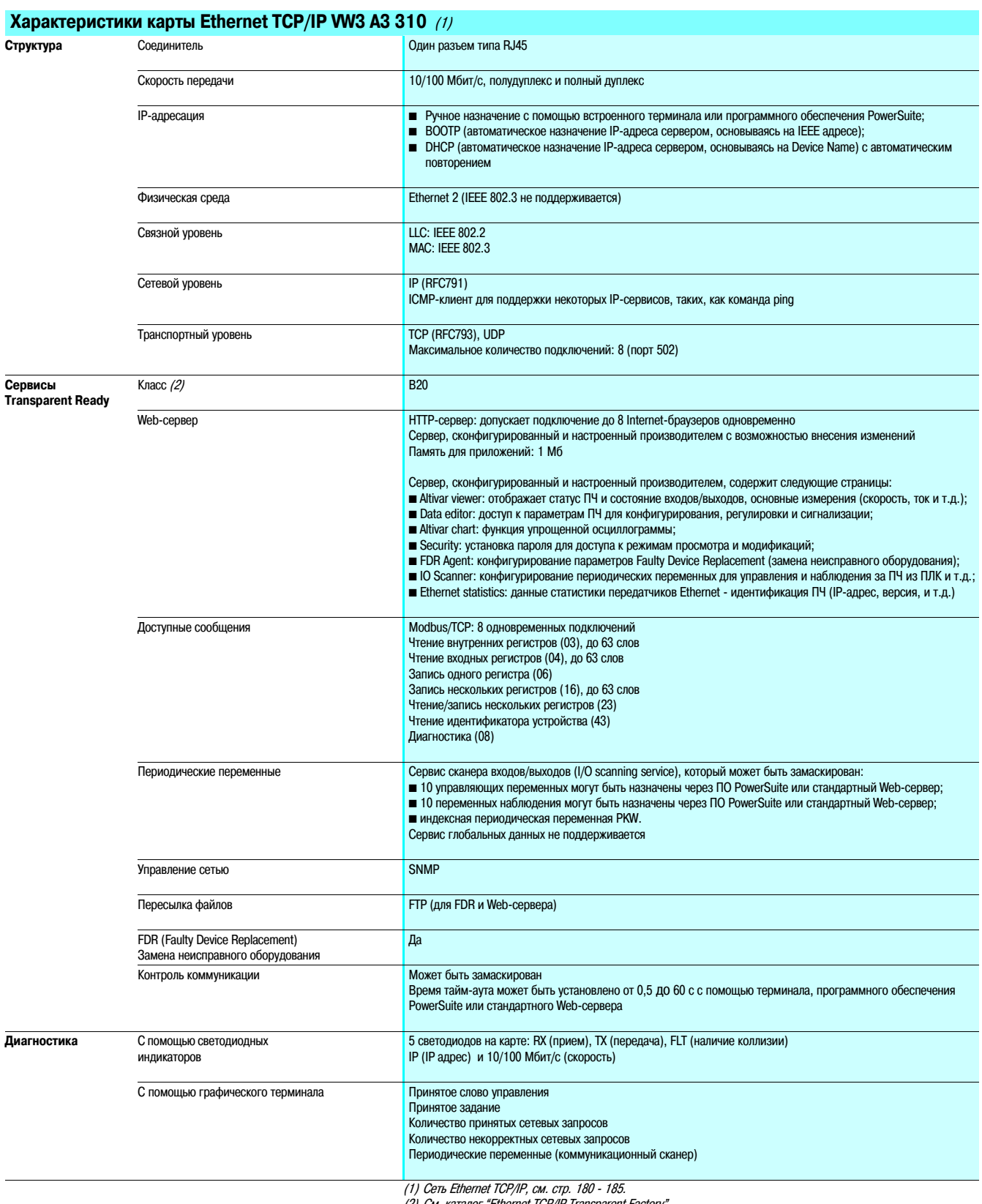

(2) См. каталог "Ethernet TCP/IP Transparent Factory".

# Преобразователи частоты<br>для асинхронных двигателей<br>Altivar 71

Коммуникационные шины и сети

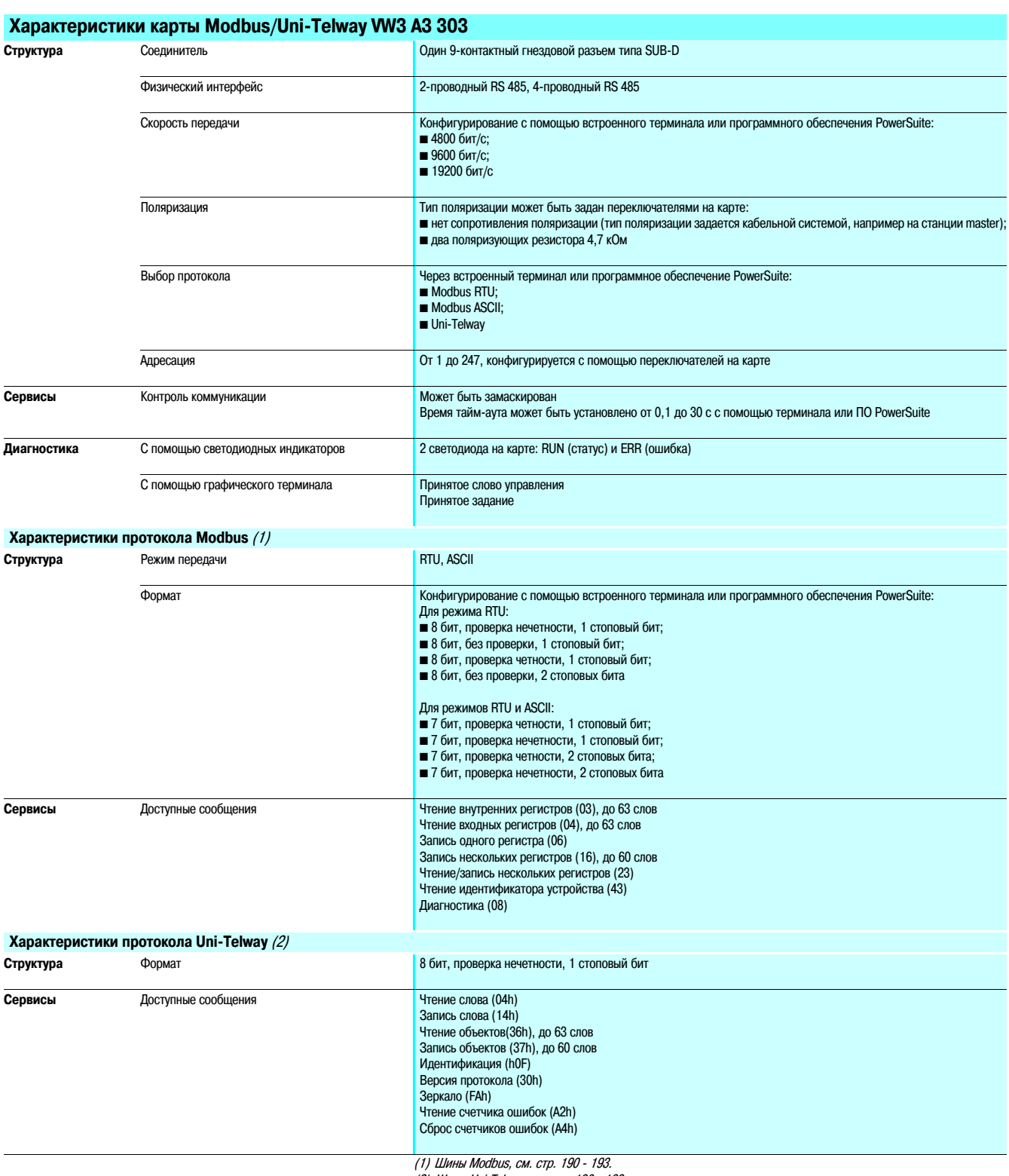

(2) Шины Uni-Telway, см. стр. 198 - 199.

#### **Преобразователи частоты для асинхронных двигателей Altivar 71 <sup>0</sup>**

Коммуникационные шины и сети

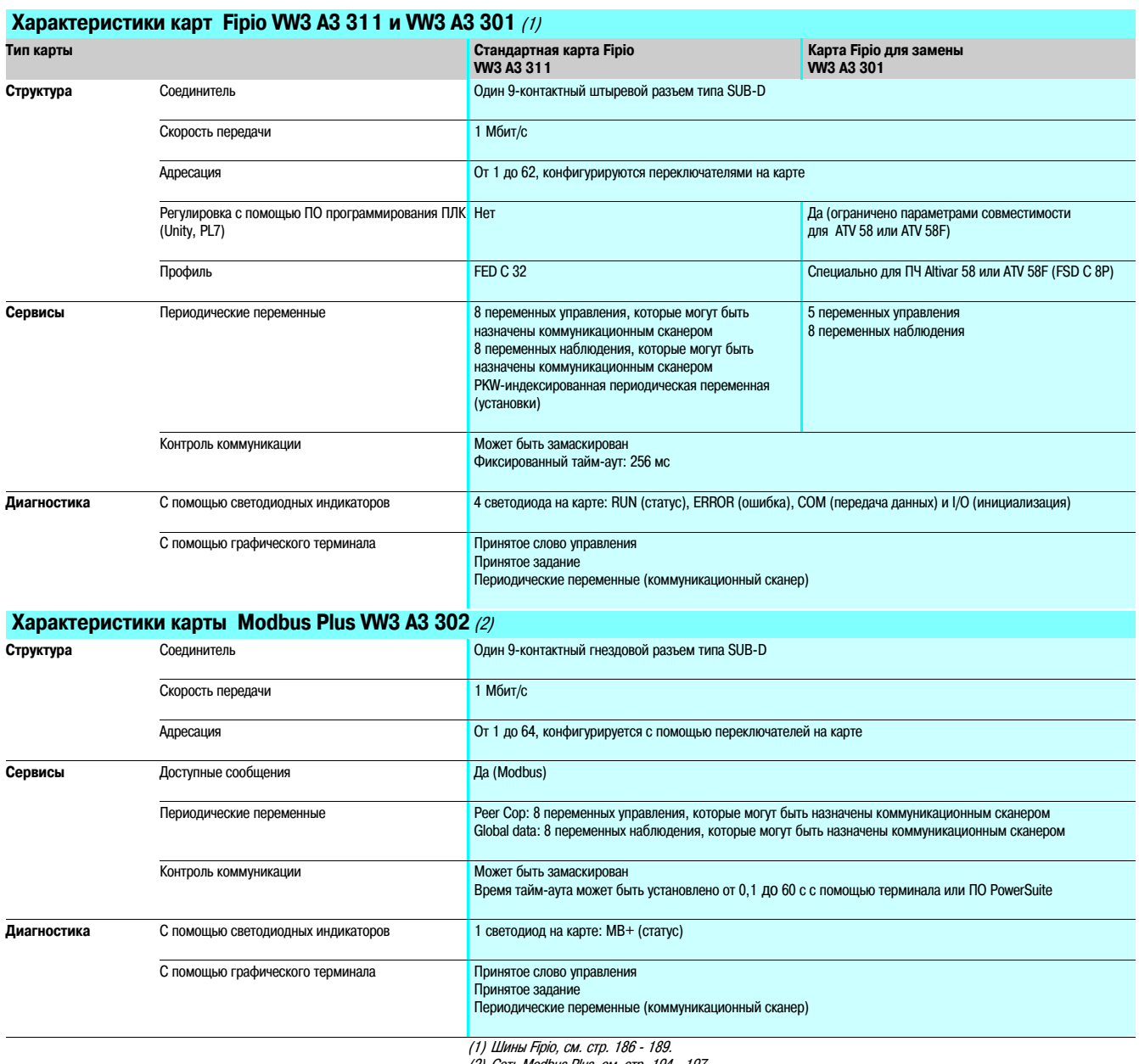

(2) Сеть Modbus Plus, см. стр. 194 197.

### **Преобразователи частоты для асинхронных двигателей Altivar 71 <sup>0</sup>**

Коммуникационные шины и сети

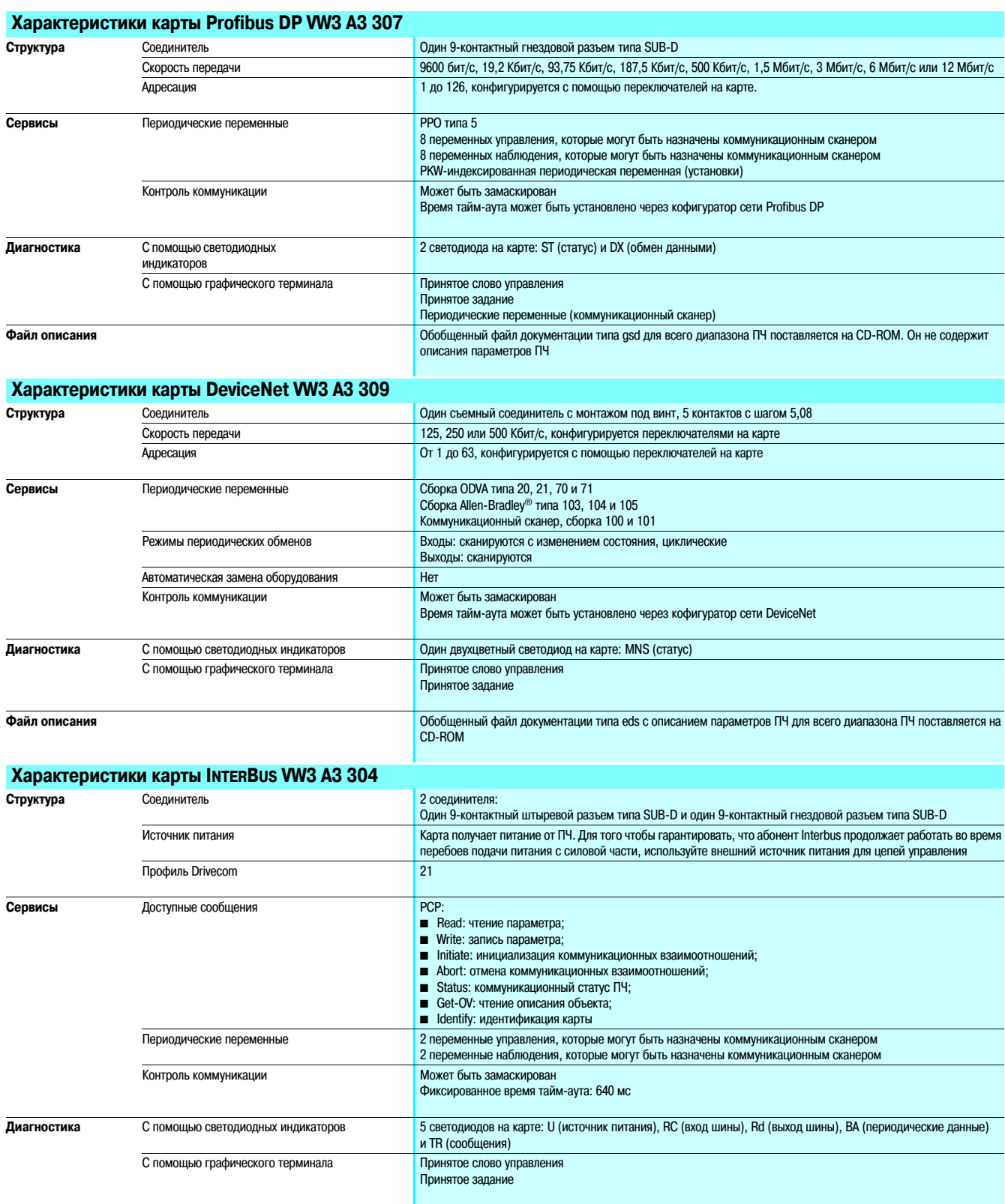

## **Преобразователи частоты для асинхронных двигателей Altivar 71 <sup>0</sup>**

Коммуникационные шины и сети

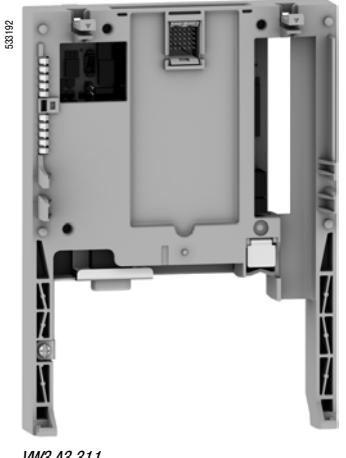

VW3 A3 311

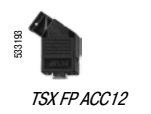

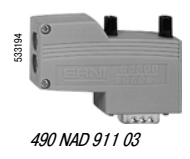

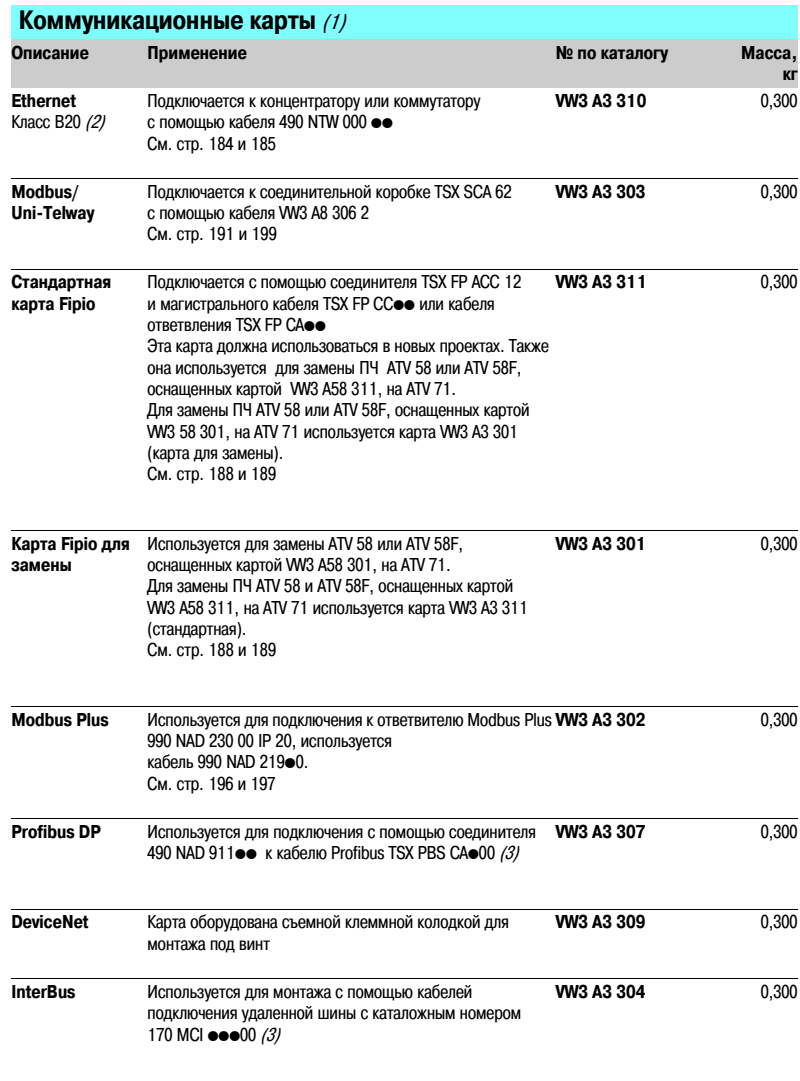

(1) ПЧ Altivar 71 может быть оснащен одной коммуникационной картой. См. таблицу выбора оборудования

на стр. 86 - 89.<br>(2) См. каталог "Ethernet TCP/IP Transparent Factory".<br>(3) См. каталог "Платформа автоматизации Modicon Premium и программное обеспечение Unity & PL7".

## **Преобразователи частоты для асинхронных двигателей Altivar 71 <sup>0</sup>**

Коммуникационные шины и сети

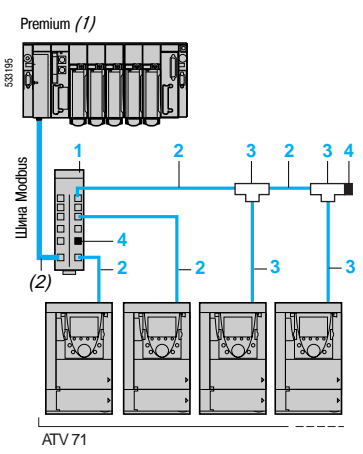

Пример сегмента Modbus подключение через разветвительный блок и разъемы RJ45

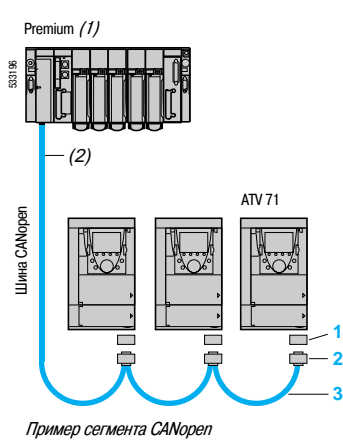

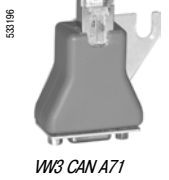

#### **Принадлежности для подключения**

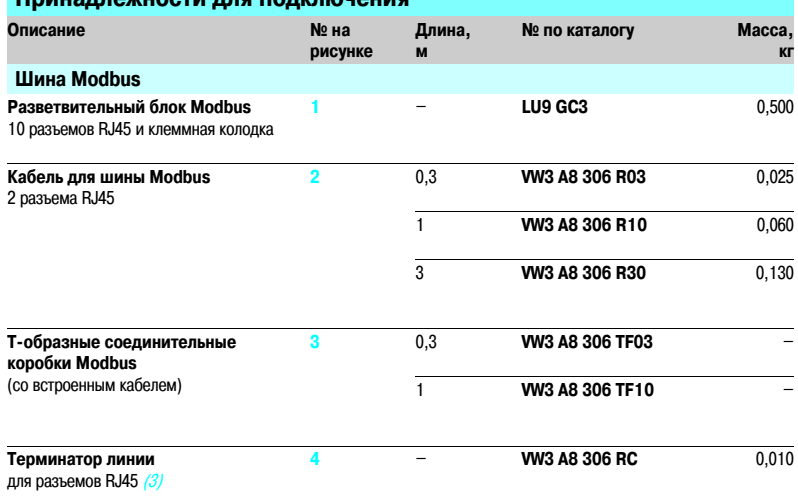

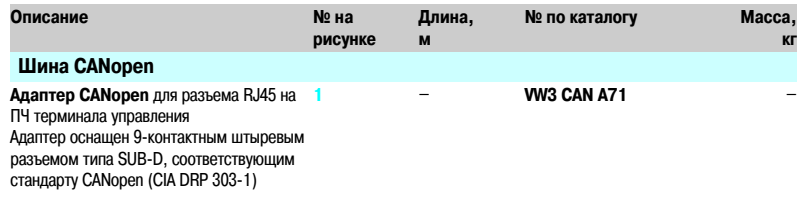

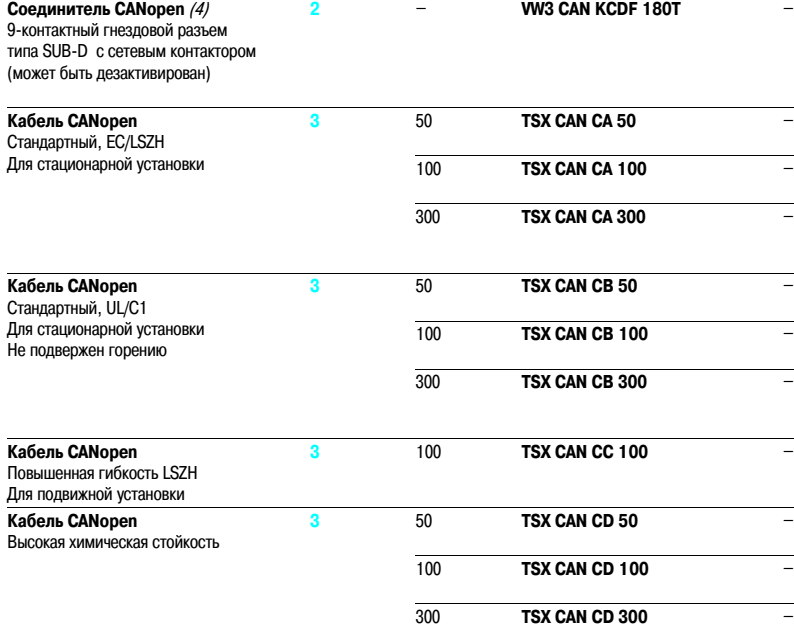

(1) См. каталог "Платформа автоматизации Modicon Premium и программное обеспечение Unity & PL7", "Платформа автоматизации Modicon TSX Micro и программное обеспечение PL7".

(2) Тип кабеля зависит от типа контроллера или ПЛК.

(3) Комплект из двух штук.

(4) Для ПЧ ATV 71HoooM3, ATV 71HD1 1M3X, HD15M3X,ATV 71H075N4… HD18N4 этот соединитель может быть заменен на соединитель TSX CAN KCDF 180T.